パソコンによっては、パソコン本体の電源をOFFにしても本製品の電源がOFFにならないことがあります。このようなときは、 本製品のAUTO電源切替スイッチを「MANUAL」にして、本製品の電源スイッチを操作してON/OFF切り替えてください。

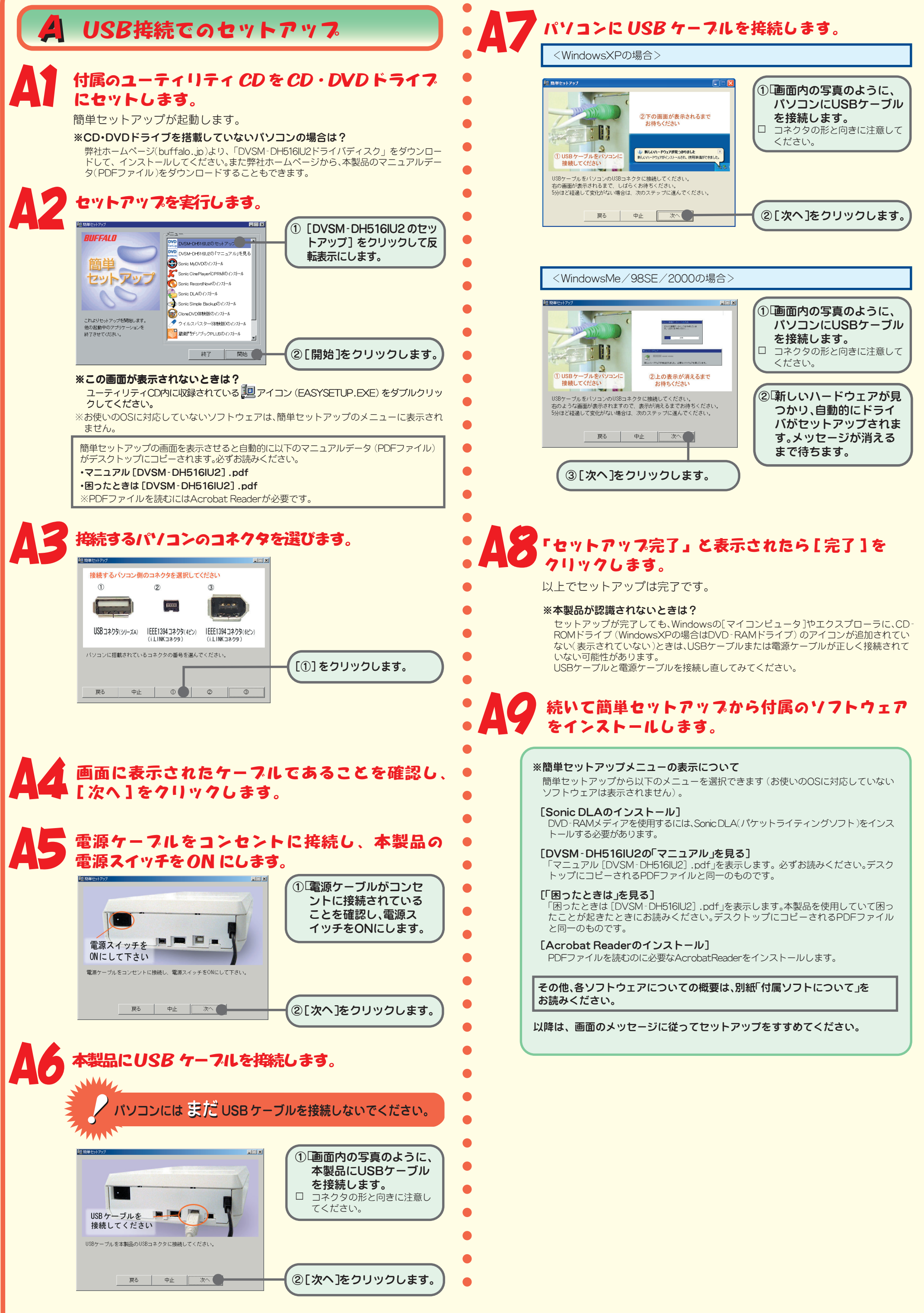

Windows98SE:SBP2 Compliant IEEE1394デバイス、1394/USB CD-ROM、本製品のユニットドライブ名

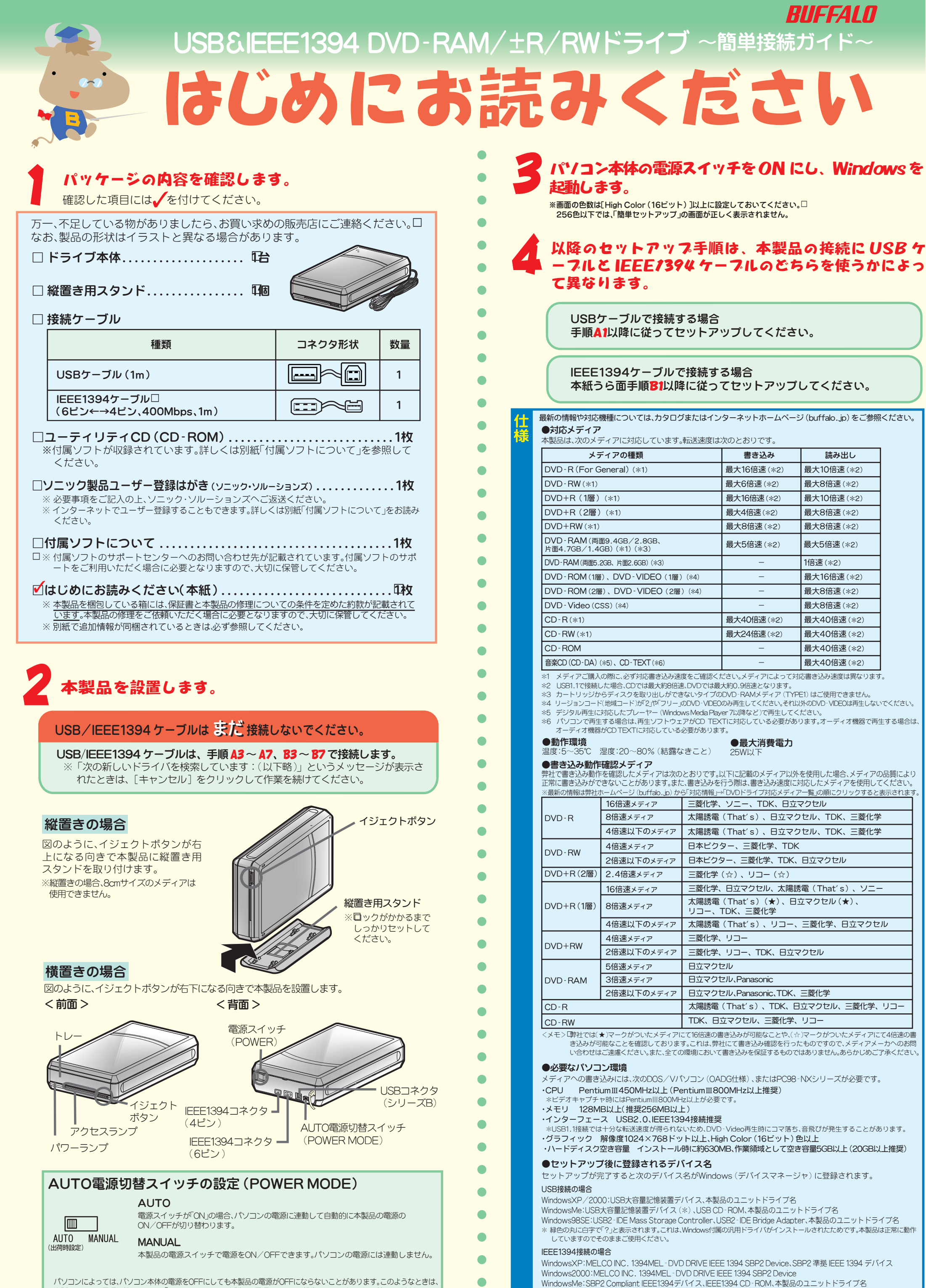

はじめにお読みください 2005年3月2日 初版発行 発行 株式会社バッファロー PY00-30273-DM10-01 1-01 C10-005

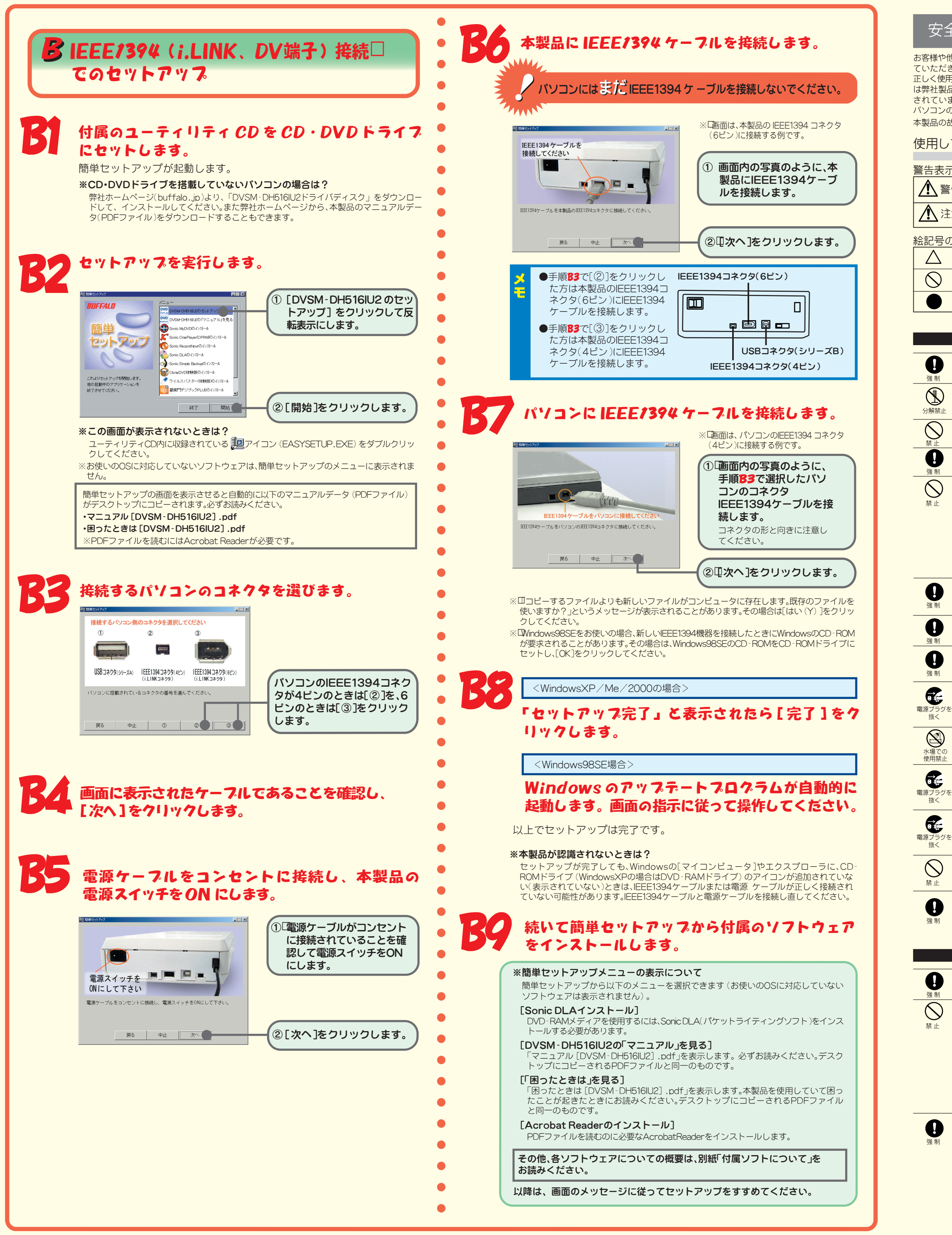

## 安全にお使いいただくために必ずお守りください

お客様や他の人々への危害や財産への損害を未然に防ぎ、本製品を安全にお使いいただくために守っ ていただきたい事項を記載しました。

正しく使用するために、必ずお読みになり内容をよく理解された上で、お使いください。なお、本書に は弊社製品だけでなく、弊社製品を組み込んだパソコンシステム運用全般に関する注意事項も記載 されています。

パソコンの故障/トラブルや、データの消失・破損または、取り扱いを誤ったために生じた 本製品の故障/トラブルは、弊社の保証対象には含まれません。あらかじめご了承ください。

## 使用している表示と絵記号の意味

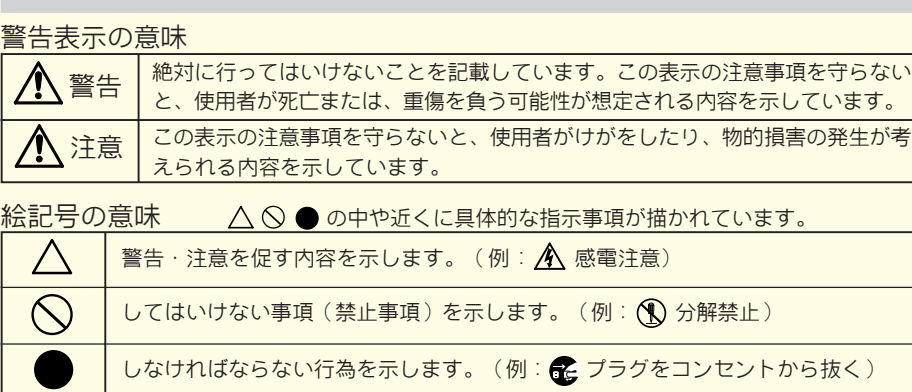

## △警告

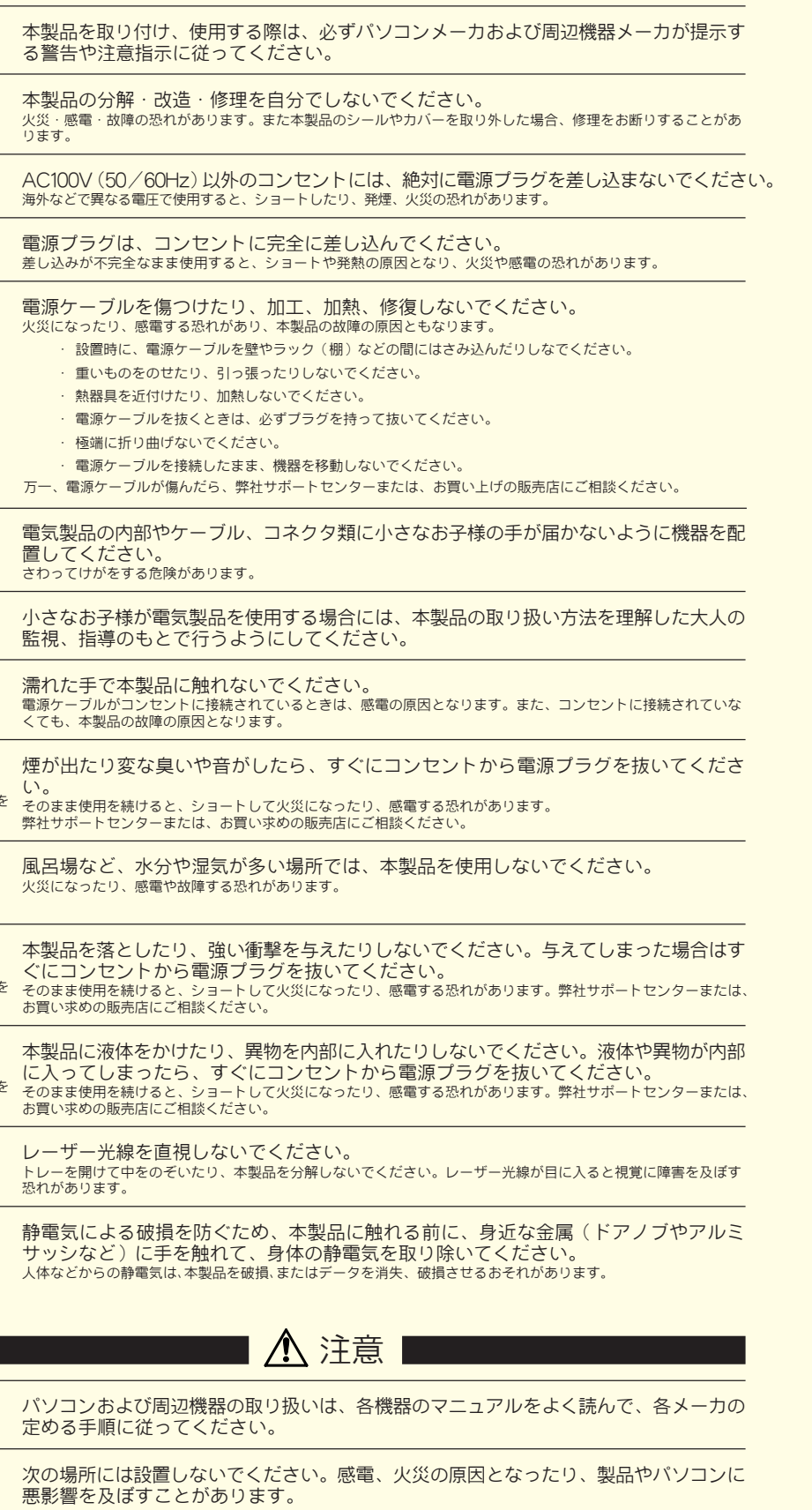

強い磁界、静電気が発生するところ 温度、湿度がパソコンのマニュアルが定めた使用環境を超える、または結露するところ ほこりの多いところ → 水障の原因となります。 振動が発生するところ →けが、故障、破損の原因となります。 平らでないところ → →転倒したり、落下して、けがや故障の原因となります。 直射日光が当たるところ →故障や変形の原因となります。 火気の周辺、または熱気のこもるところ→故障や変形の原因となります。

漏電、漏水の危険があるところ →故障や感電の原因となります。

本製品の取り付け、取り外しや、ソフトウェアをインストールするときなど、お使いの パソコン環境を少しでも変更するときは、変更前に必ずパソコン内(ハードディスク等) のすべてのデータをMOディスク、フロッピーディスク等にバックアップしてください。 誤った使い方をしたり、故障などが発生してデータが消失、破損したときなど、バックアップがあれば被害を最小 限に抑えることができます。

バックアップの作成を怠ったために、データを消失、破損した場合、弊社はその責任を負いかねますのであらかじ めご了承ください。

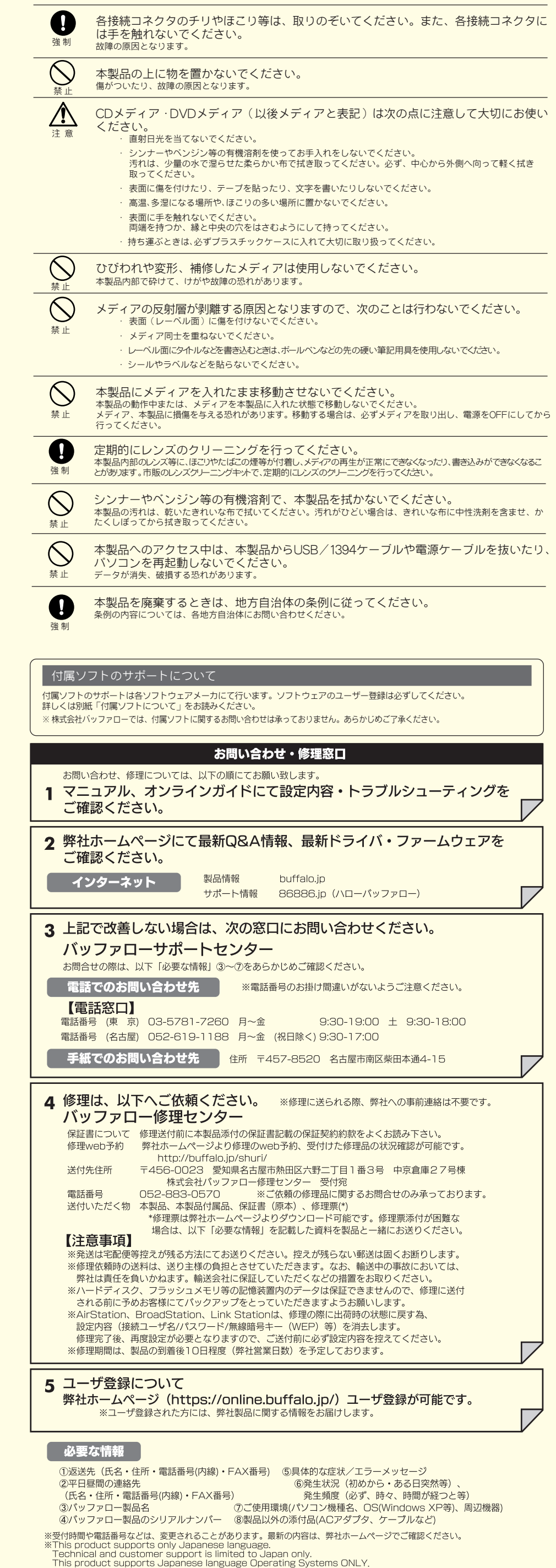